## Autodesk Maya 2020 BASICS GUIDE  $\circledcirc$   $\circledcirc$   $\circledcirc$   $\circledcirc$   $\circledcirc$

## Kelly L. Murdock

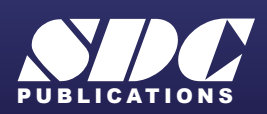

[www.SDCpublications.com](https://www.sdcpublications.com) **Better Textbooks. Lower Prices.**

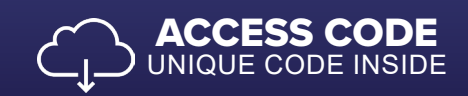

## Visit the following websites to learn more about this book:

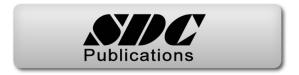

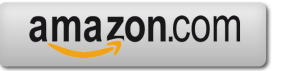

Google books

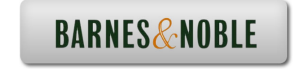

## <span id="page-2-0"></span>Contents

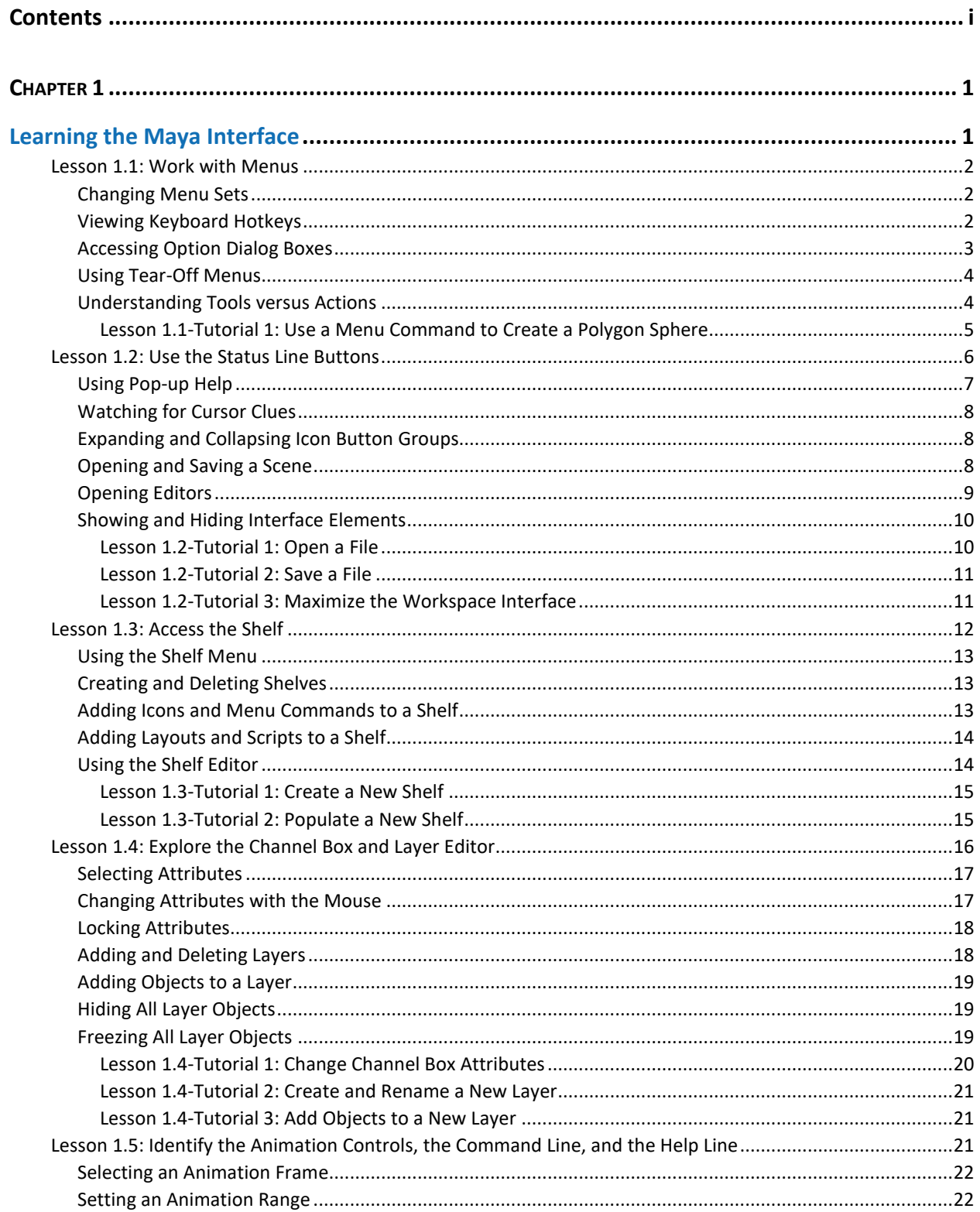

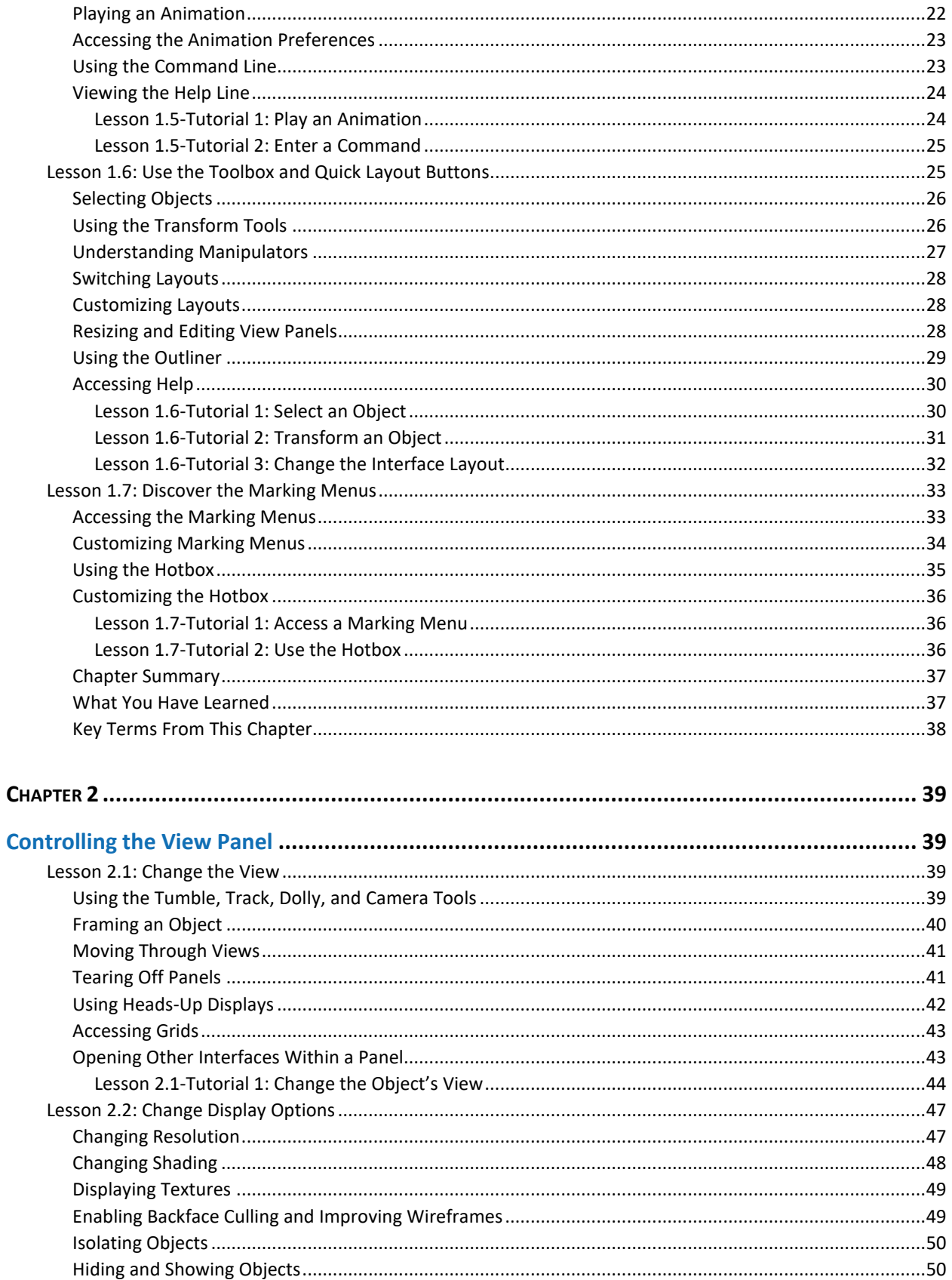

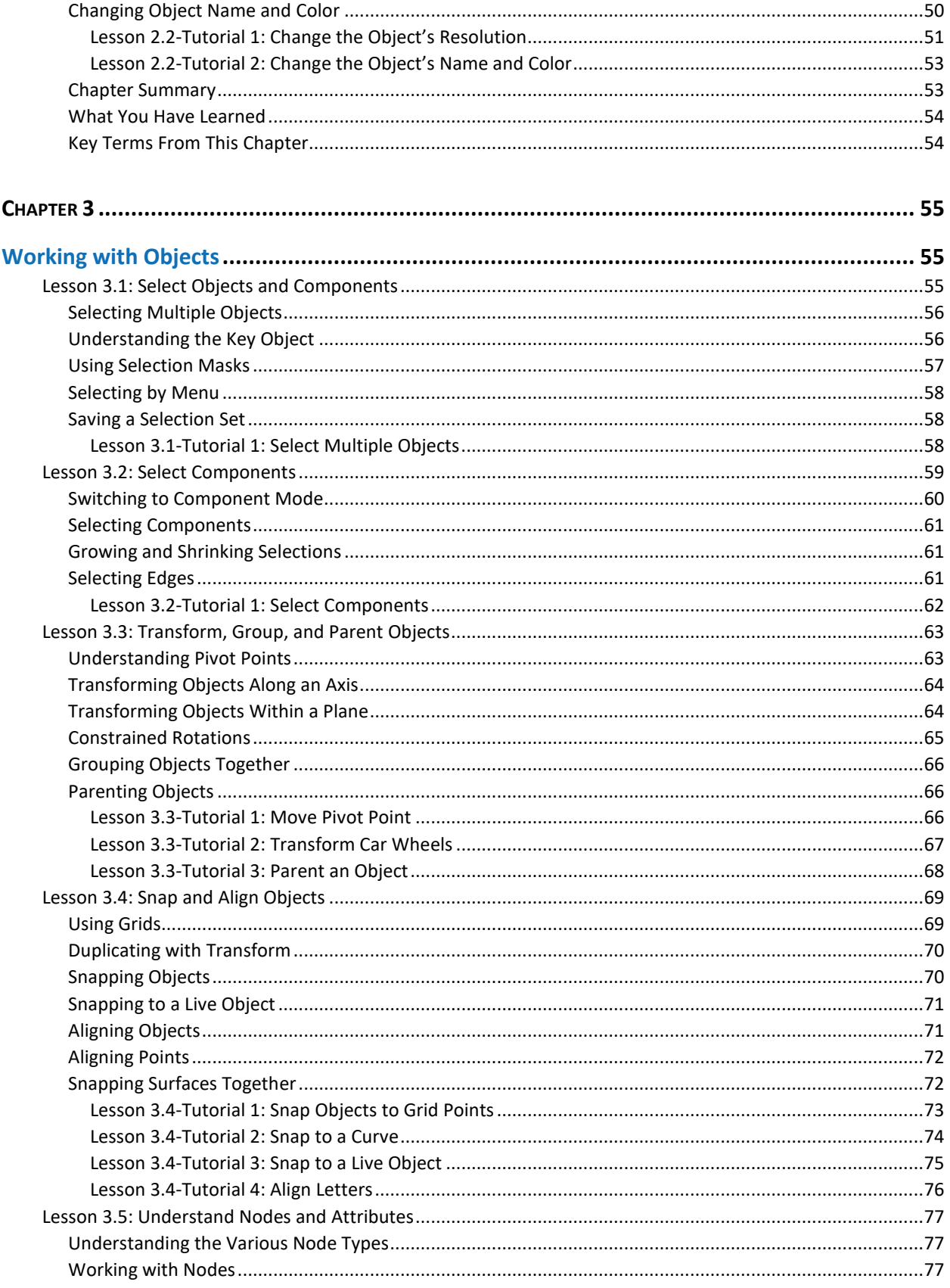

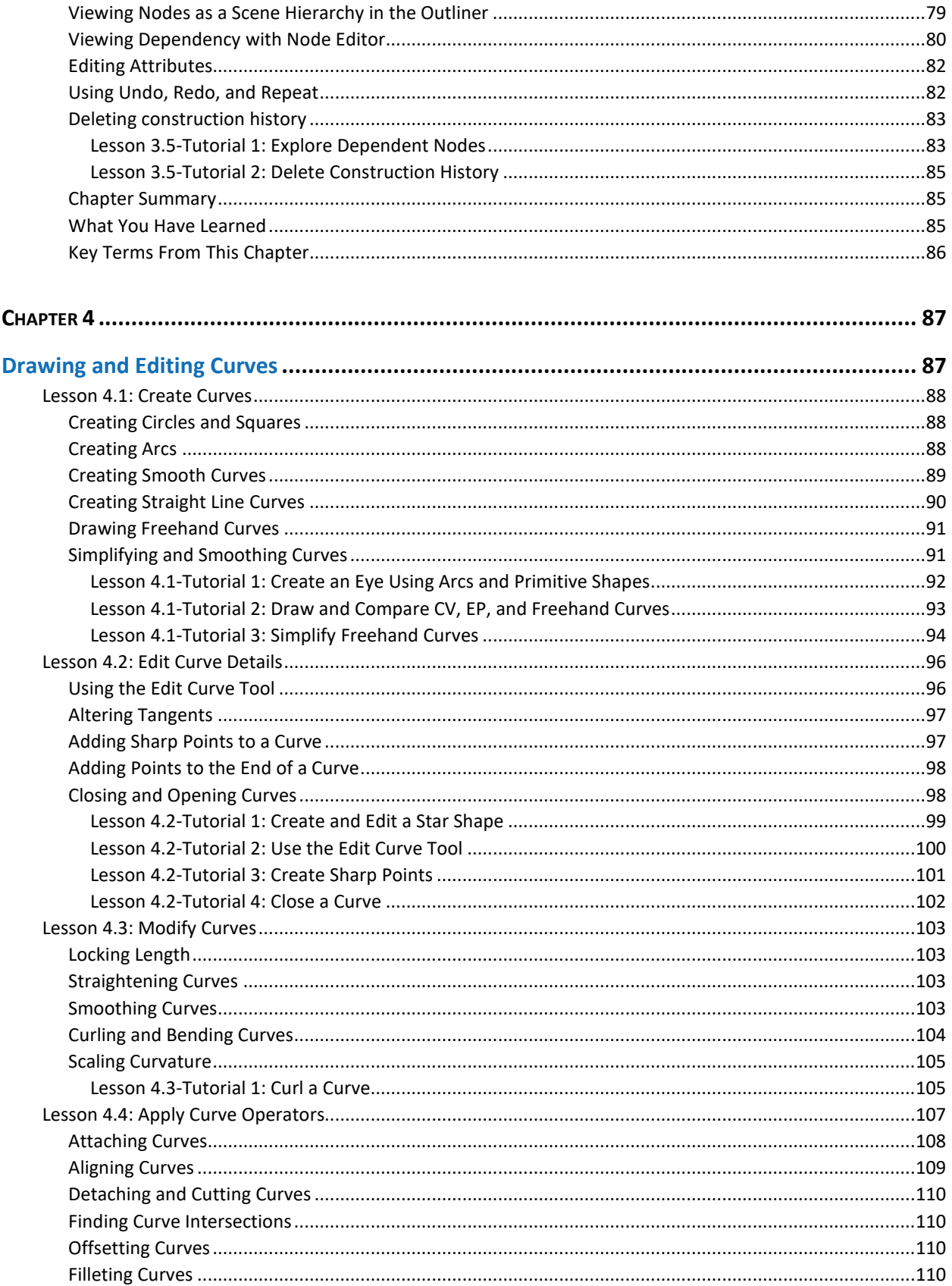

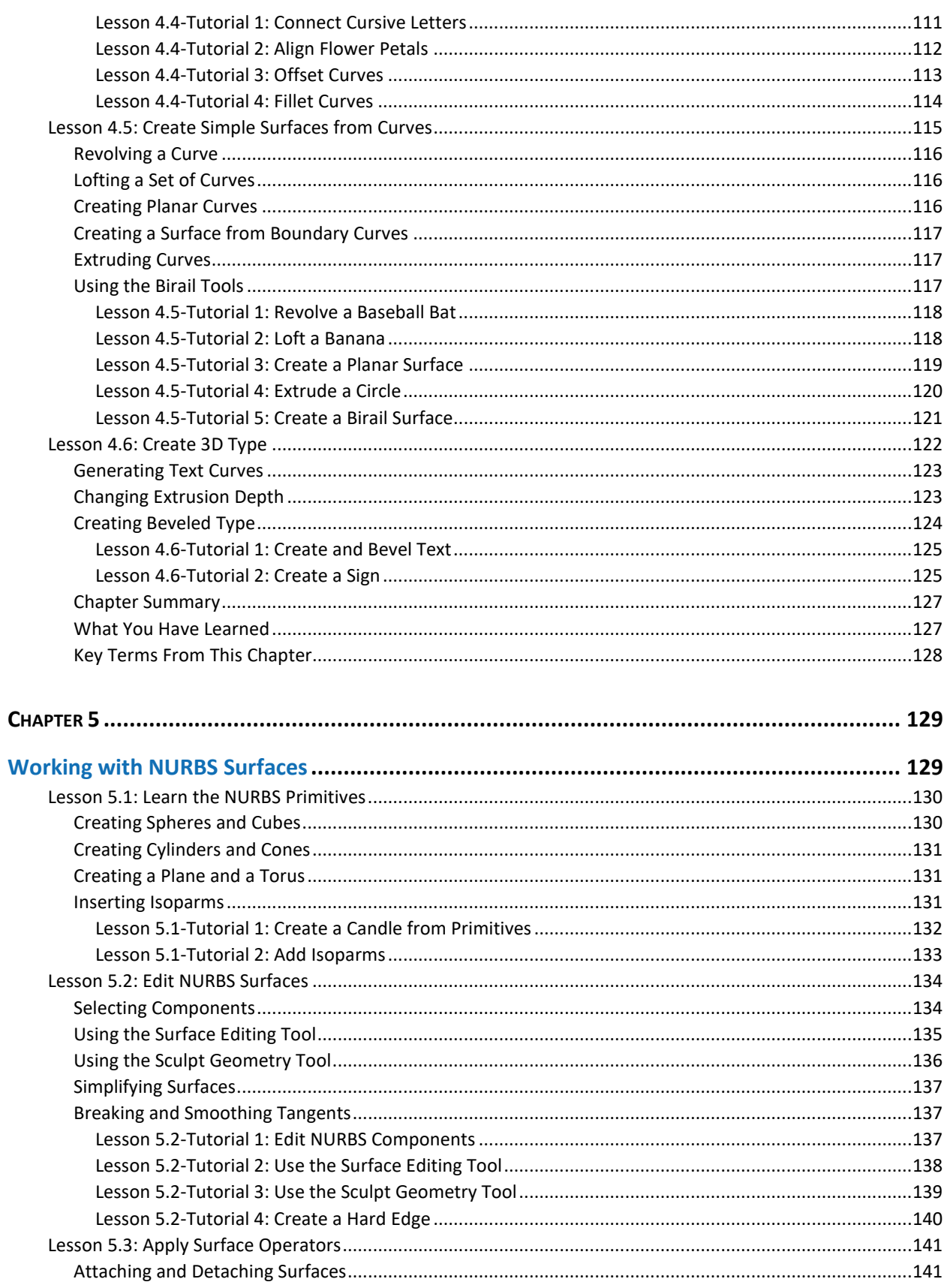

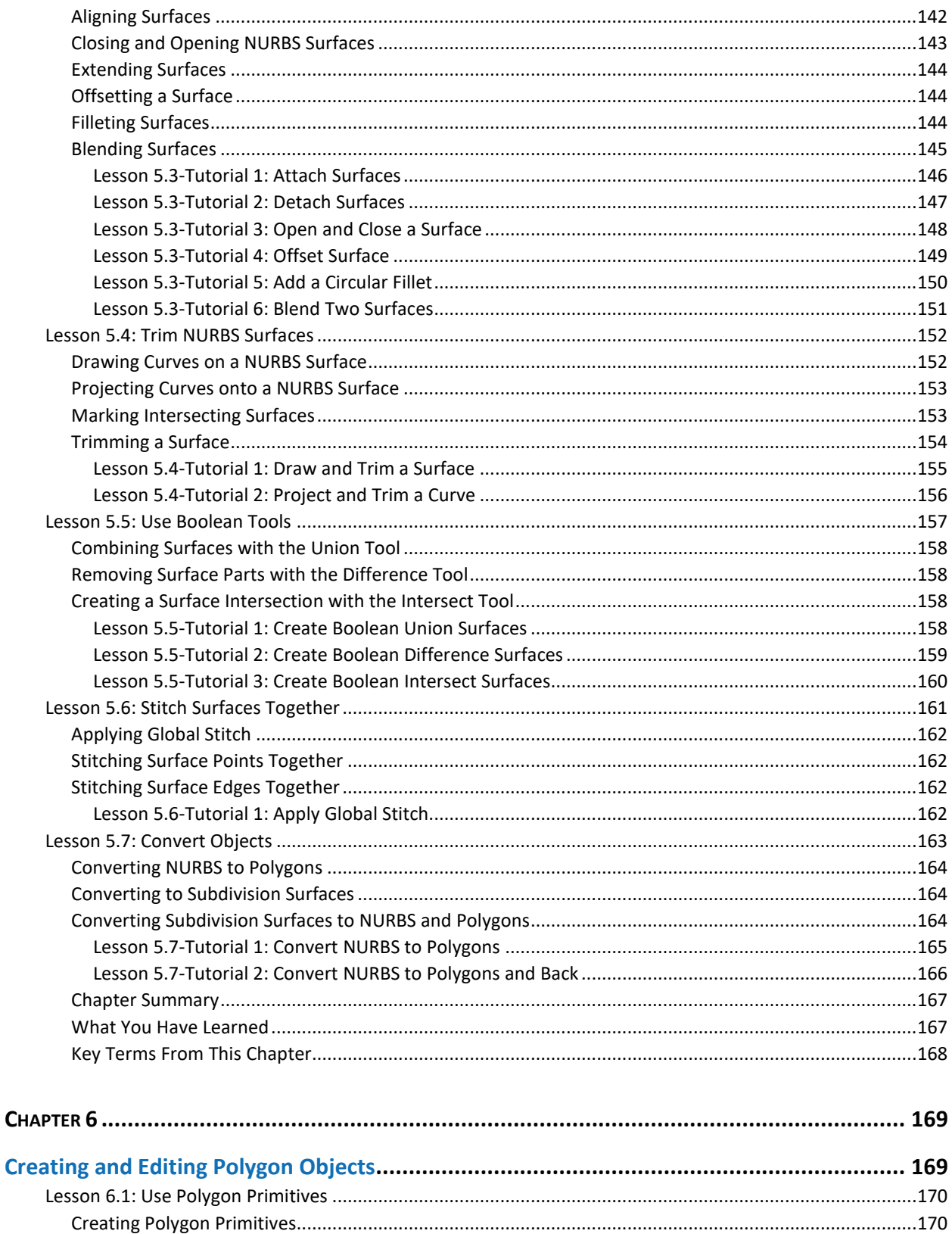

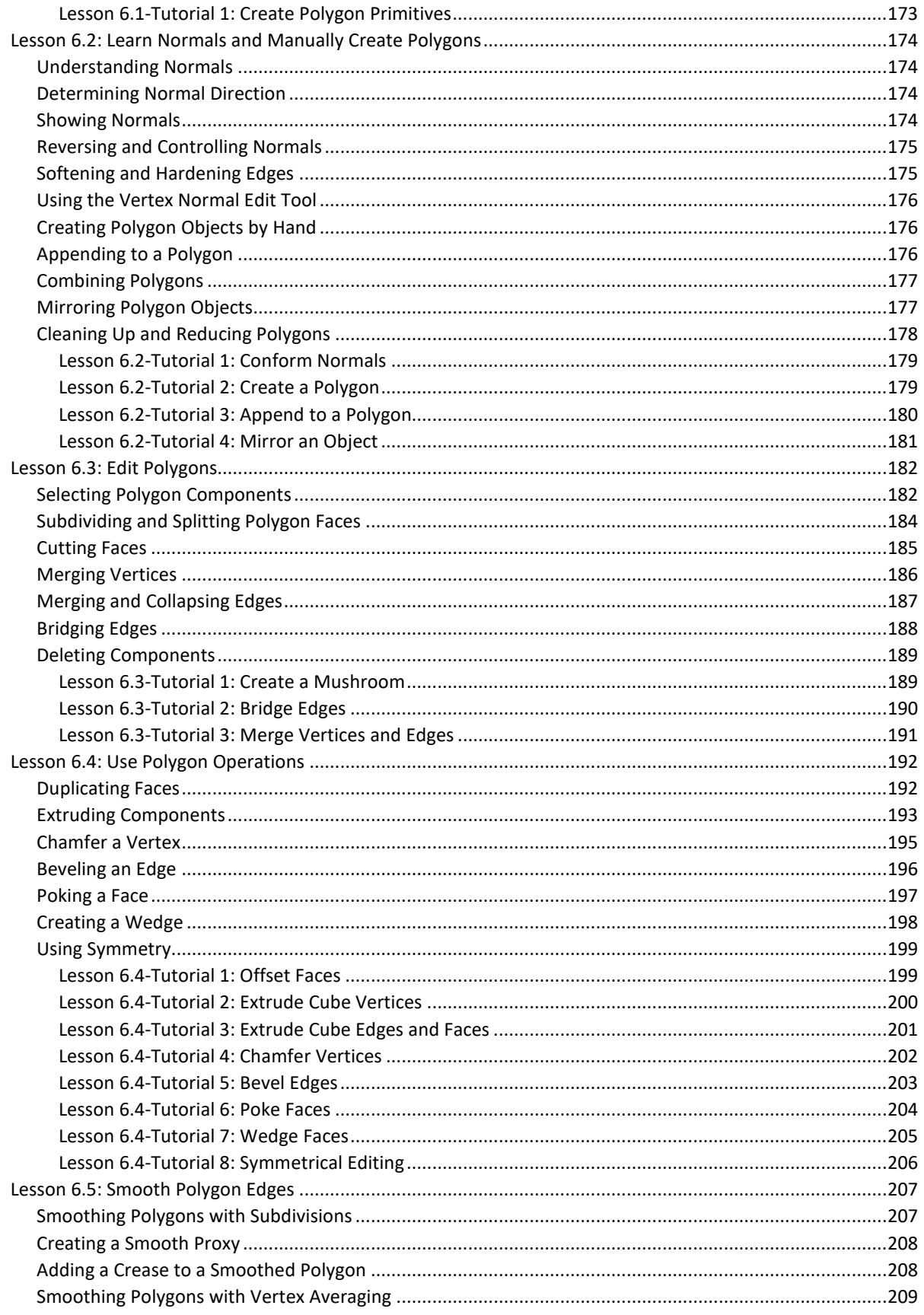

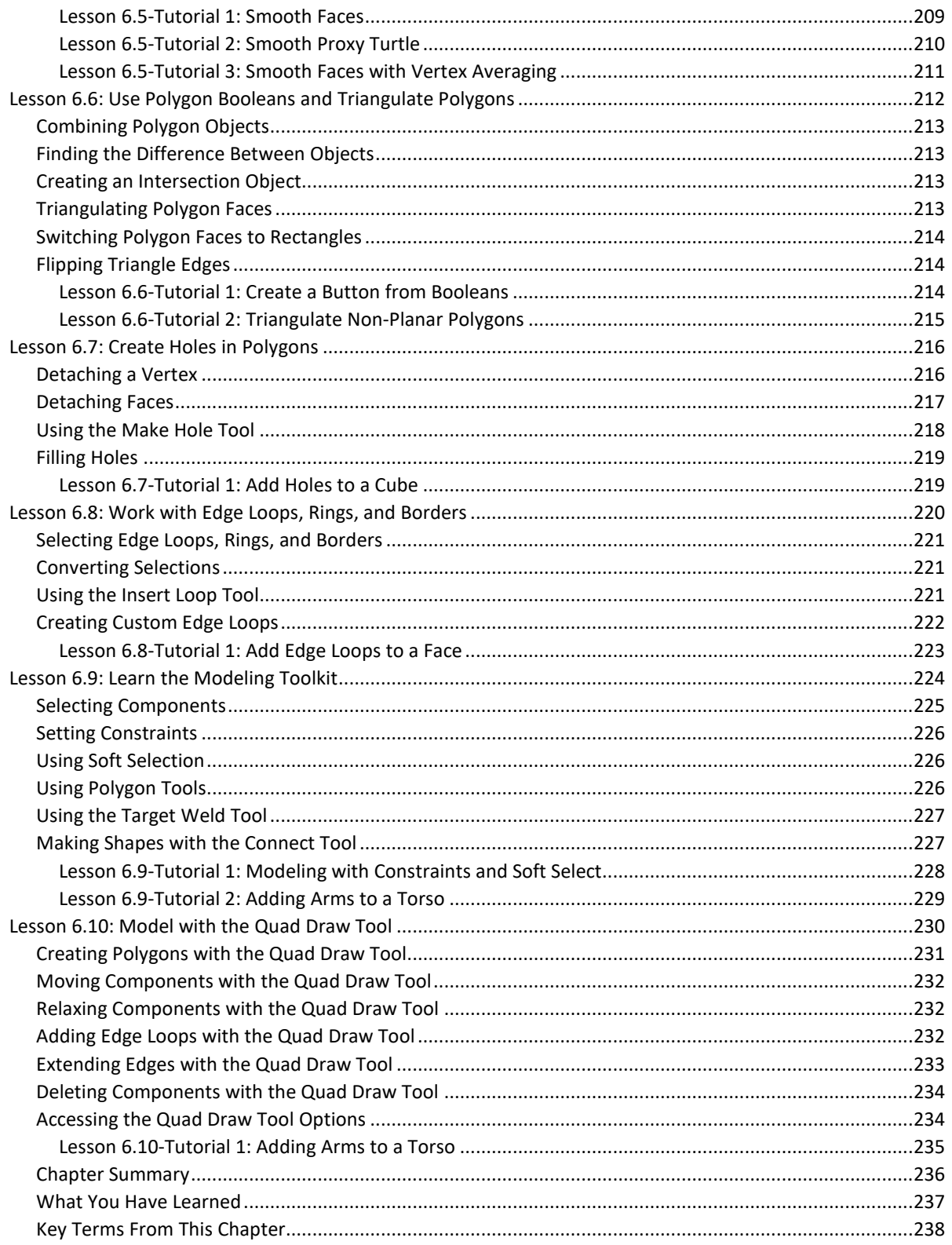

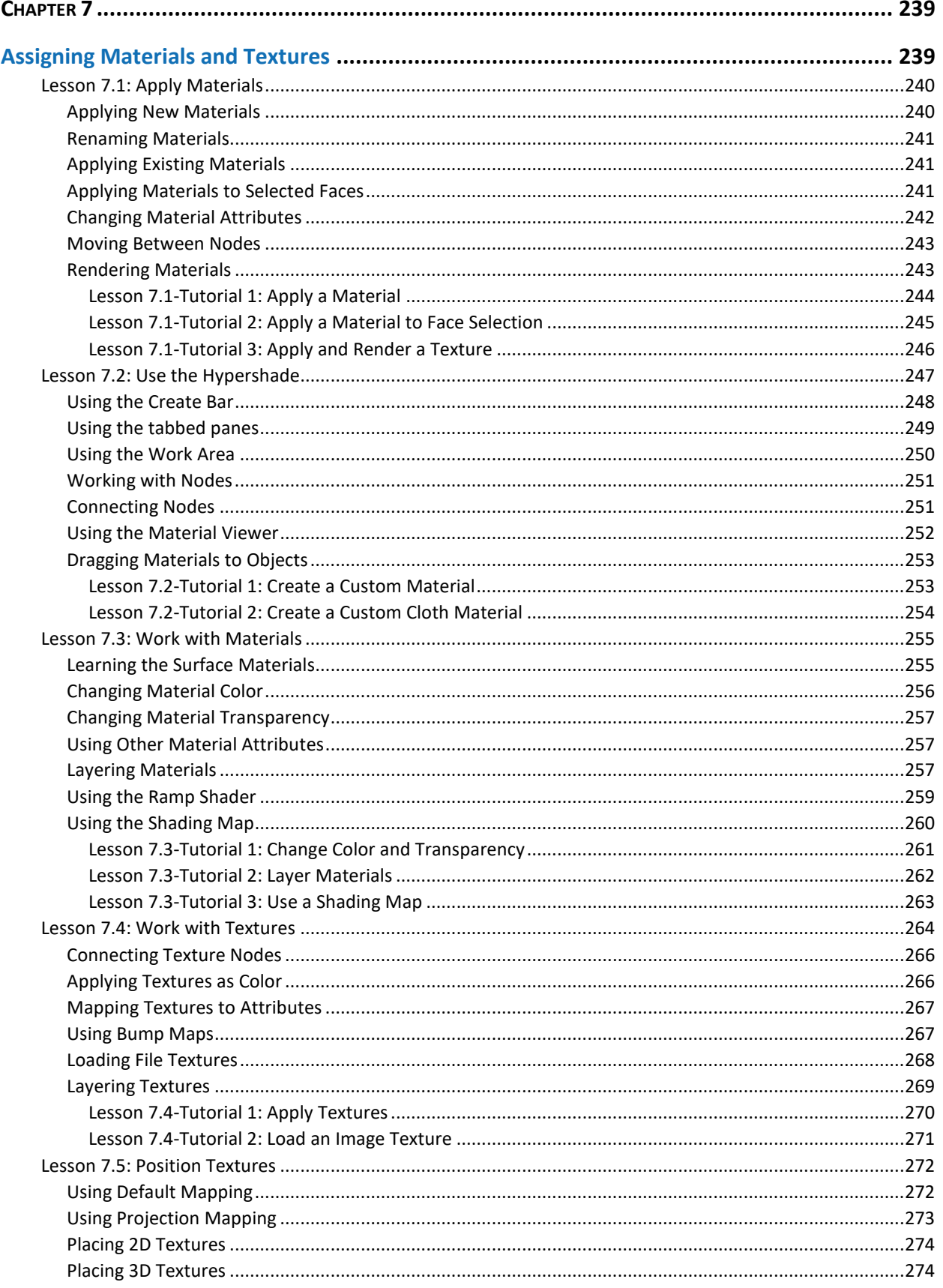

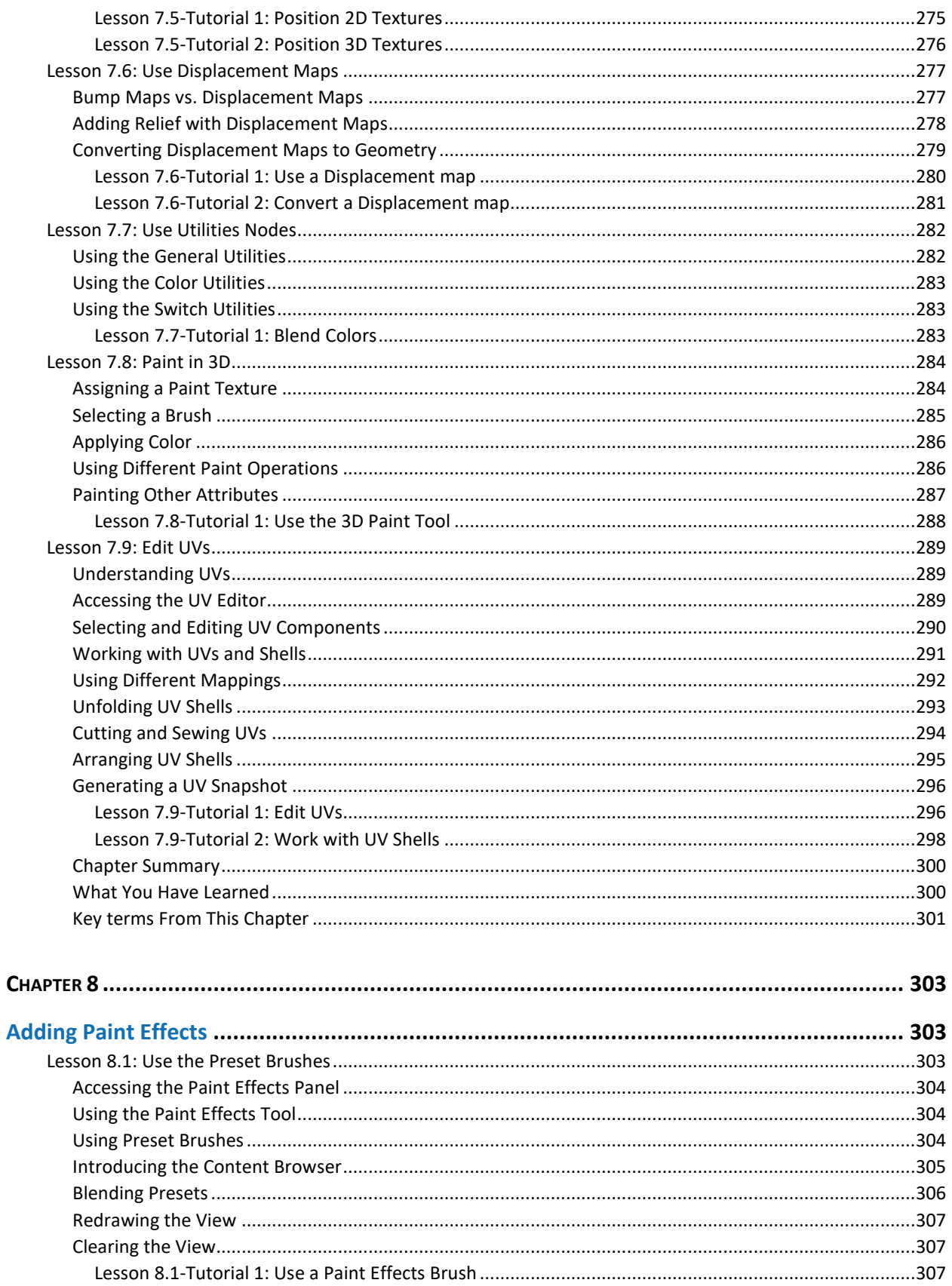

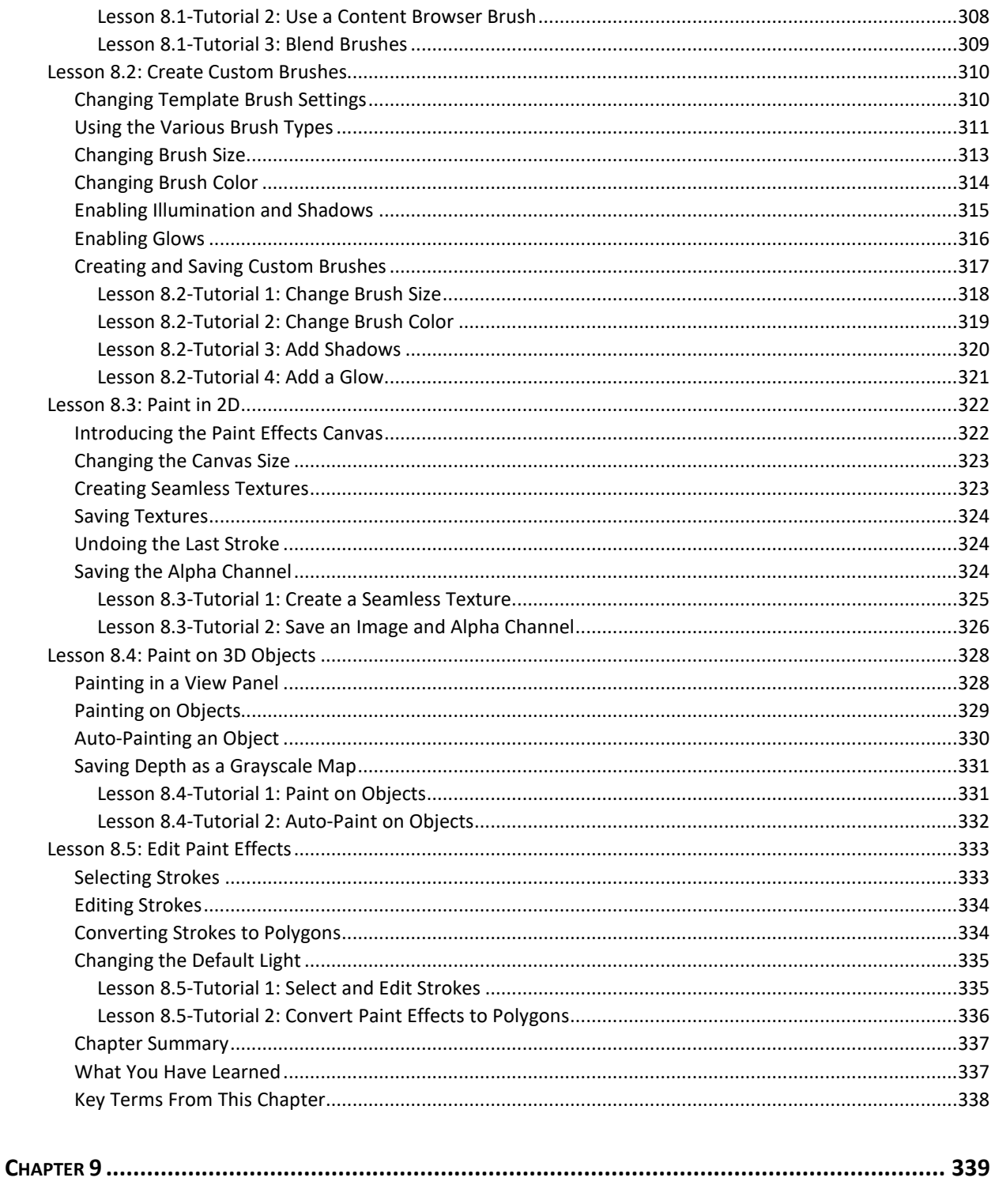

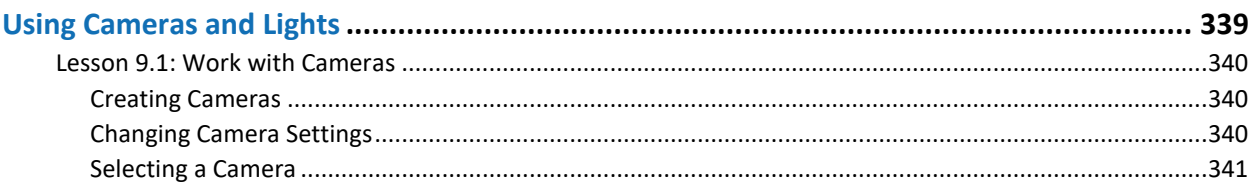

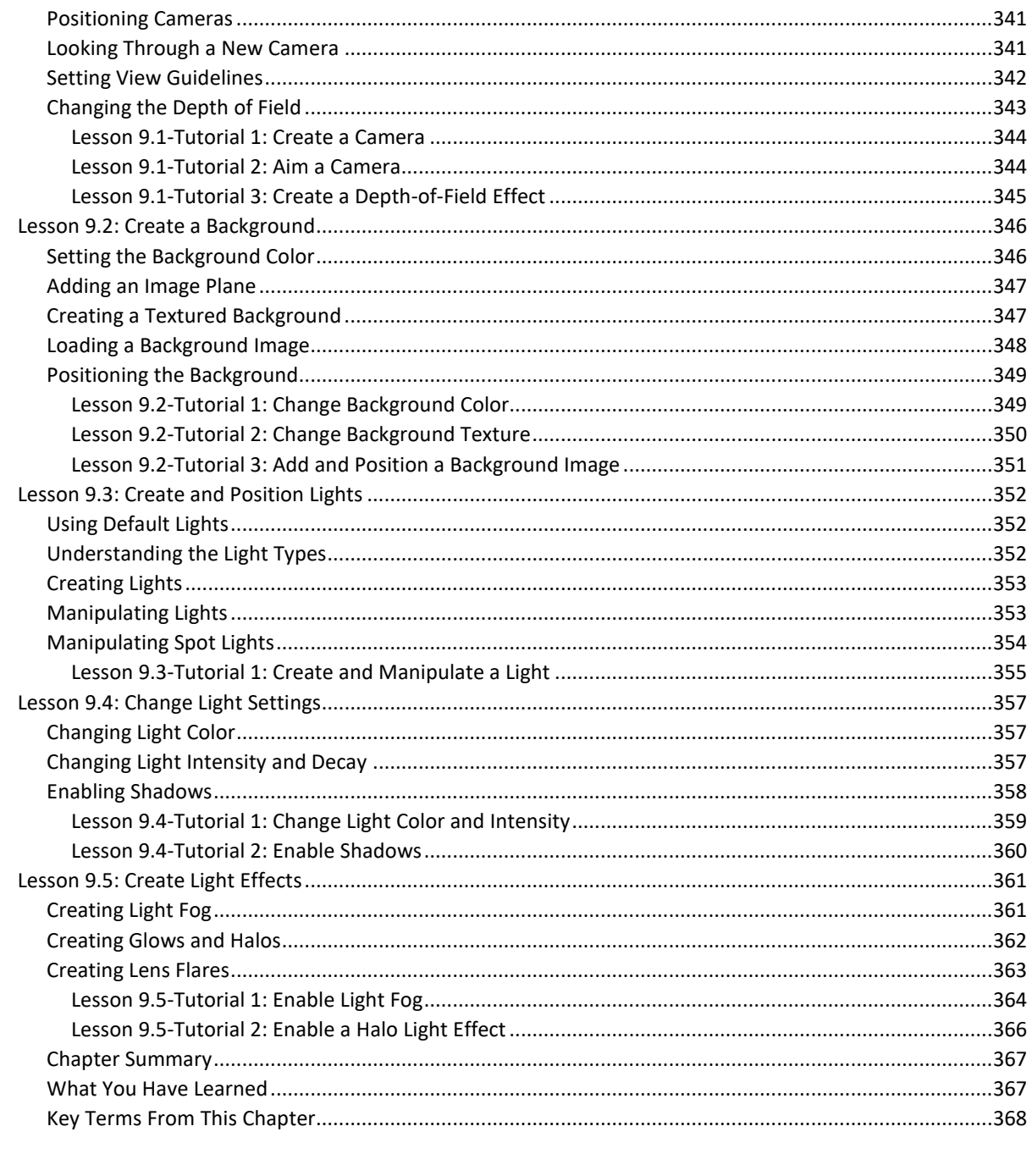

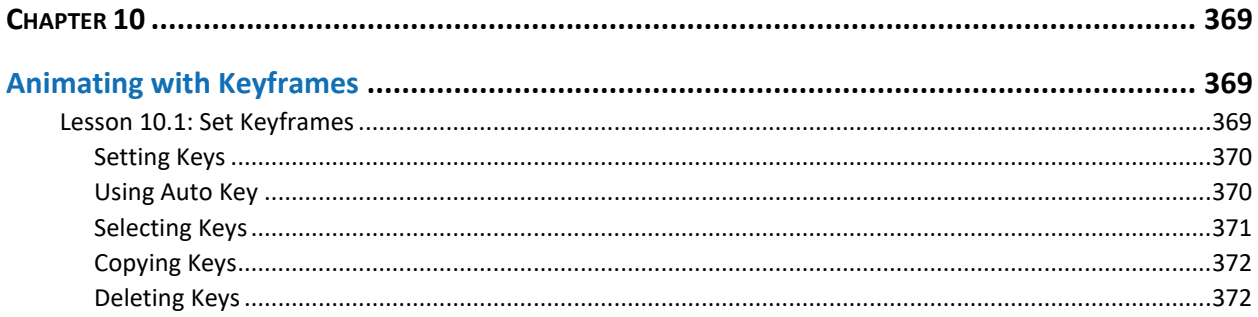

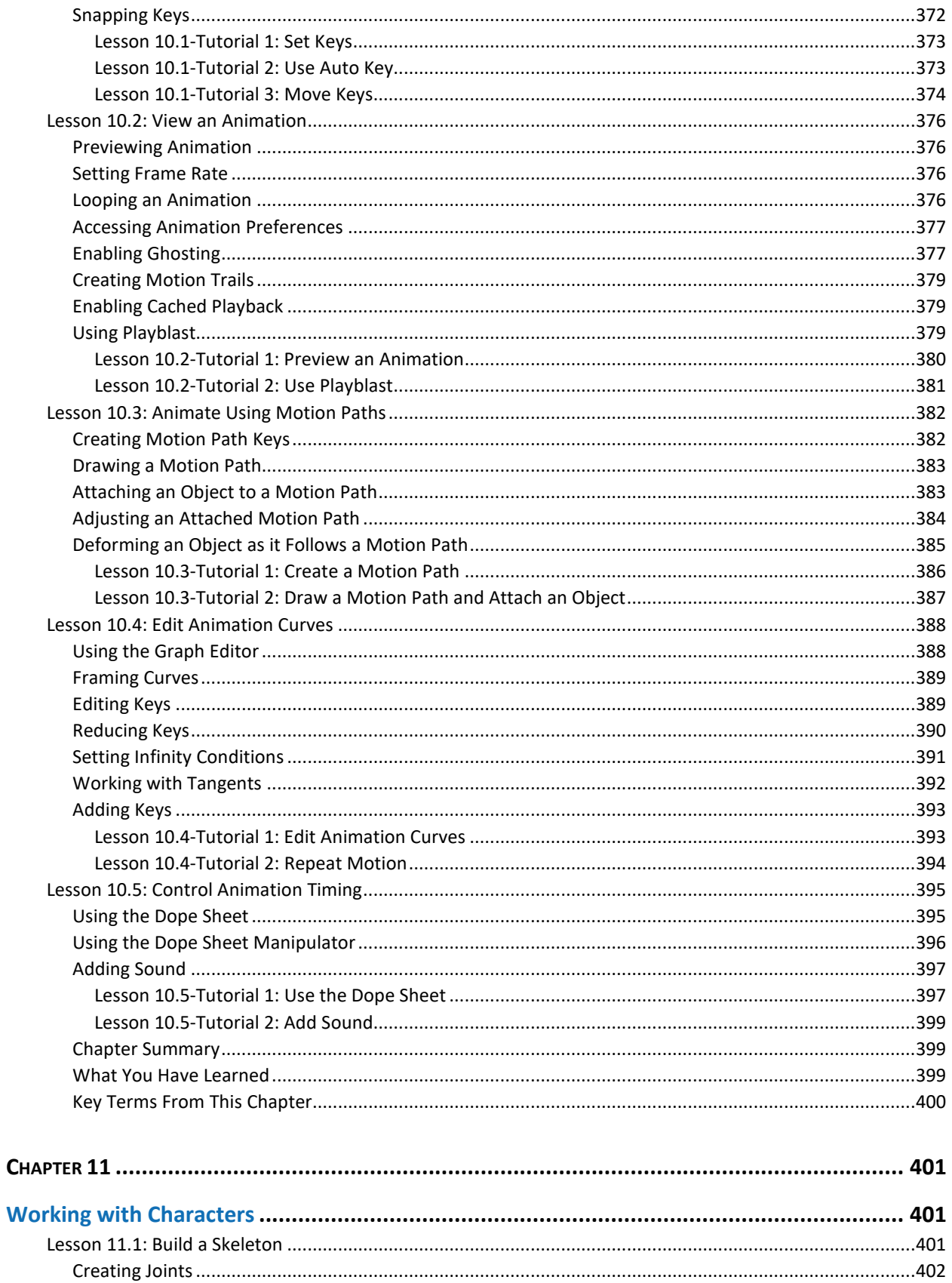

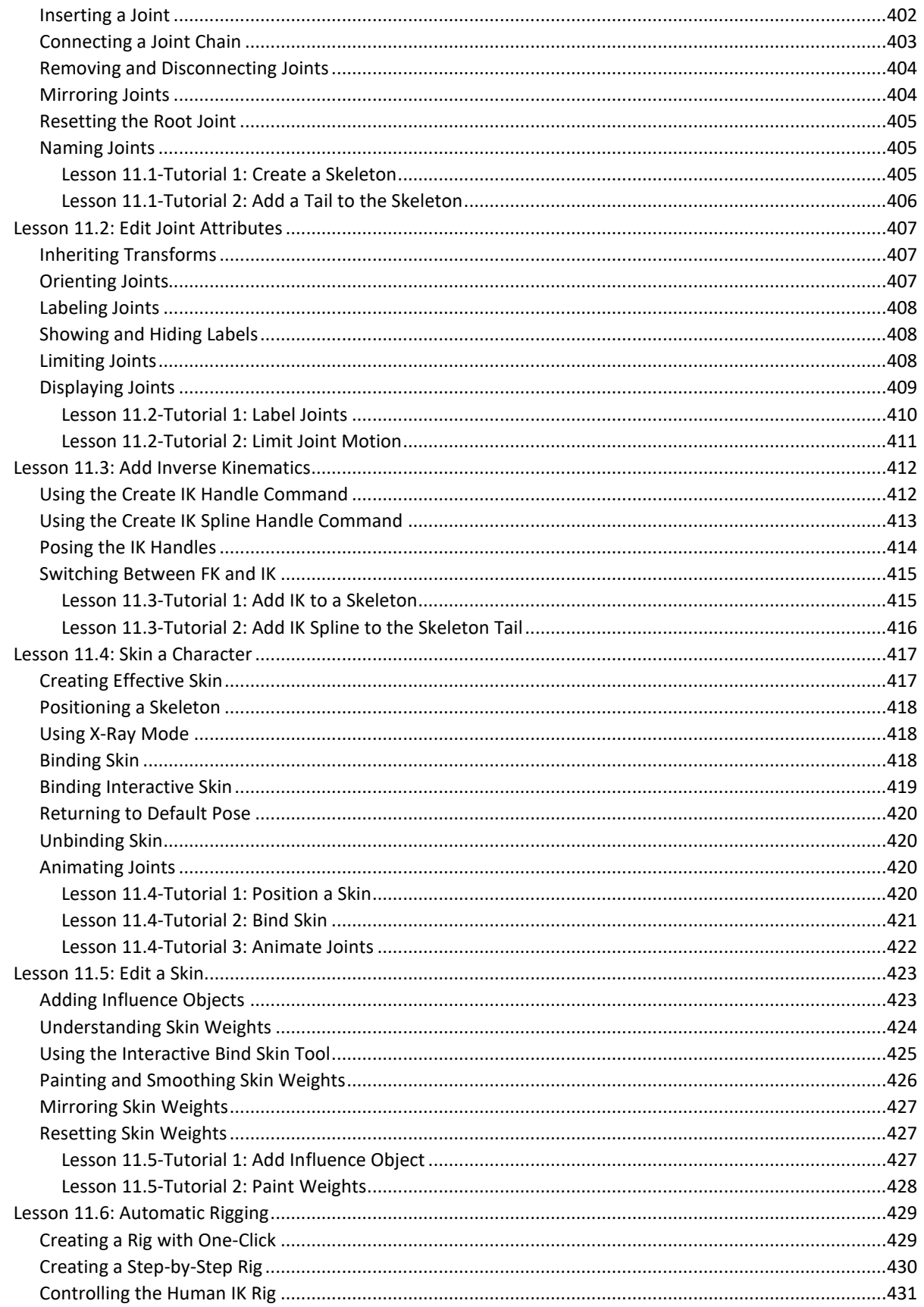

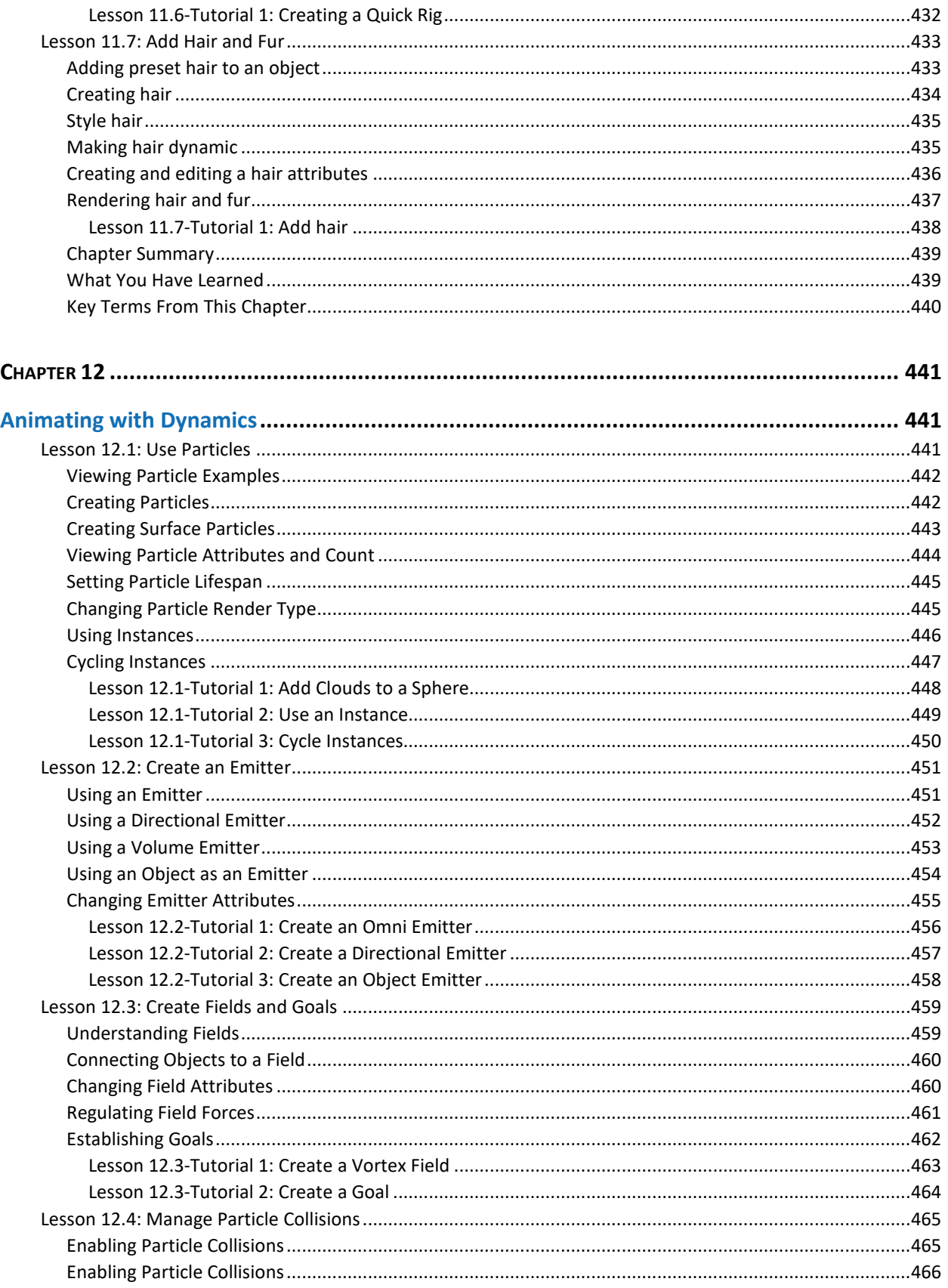

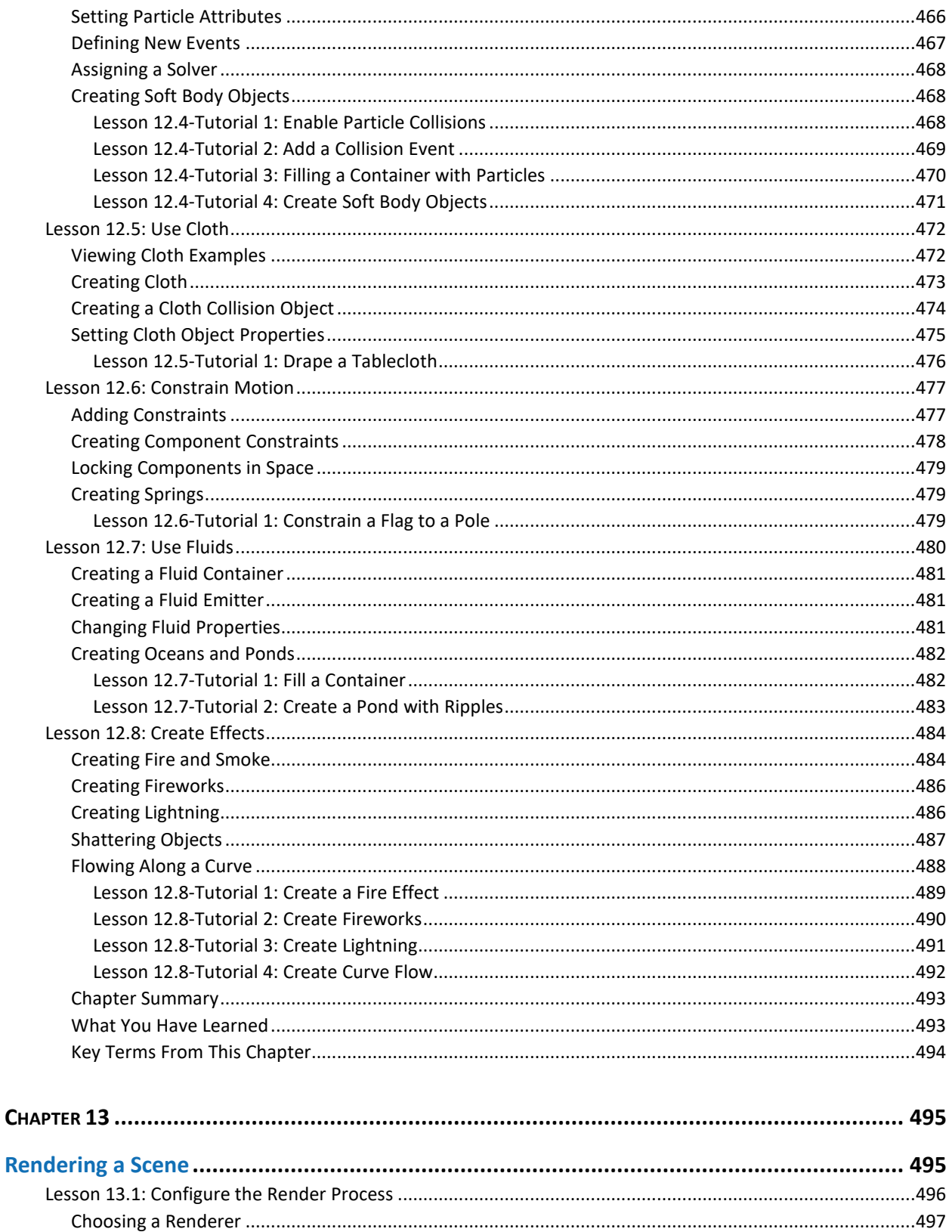

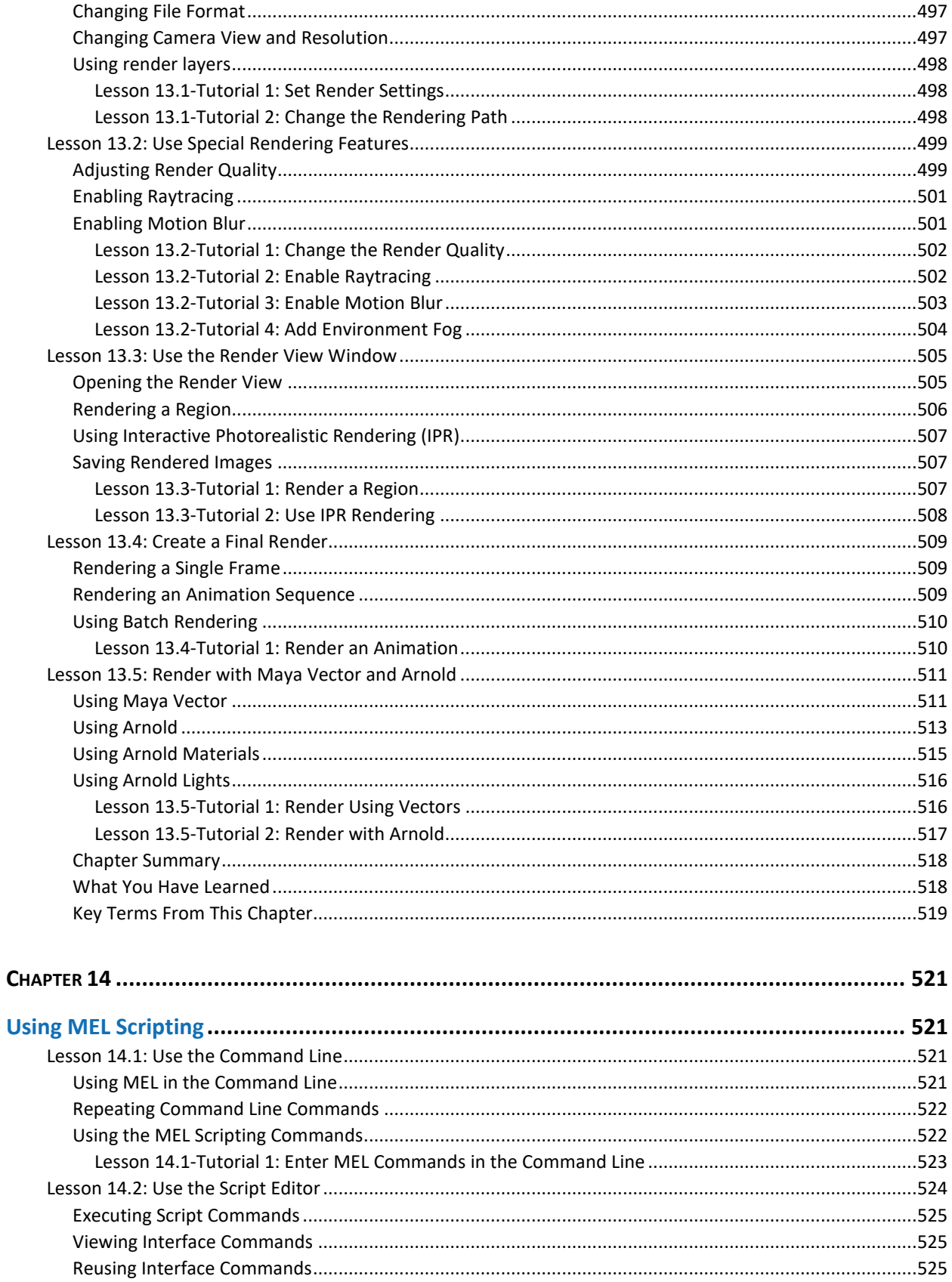

![](_page_19_Picture_7.jpeg)